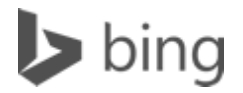

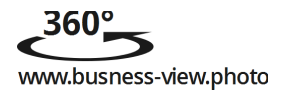

## Bing Places for Business

## **Agenturautorisierungen**

- Eine Agentur, die von einem Unternehmen beauftragt oder unter Vertrag genommen wurde, um deren Einträge in Bing zu verwalten, muss über eine Autorisierung des Unternehmens verfügen.
- Die Autorisierung muss von einer dafür zuständigen Stelle im Unternehmen erfolgen. Das nachstehende Formular kann zum Ausstellen dieser Autorisierung verwendet werden.
- Für das Hinzufügen von Einträgen auf Bing Places for Business müssen die Servicebedingungen von Bing akzeptiert werden. Die Servicebedingungen von Bing können unter diesem Link aufgerufen werden: [http://windows.microsoft.com/en-us/windows-live/microsoft-services](http://windows.microsoft.com/en-us/windows-live/microsoft-services-agreement)[agreement](http://windows.microsoft.com/en-us/windows-live/microsoft-services-agreement)
- Diese Autorisierung kann jederzeit widerrufen werden. Senden Sie dafür eine E-Mail an placesbulkusers@microsoft.com.

## **AGENTURAUTORISIERUNG**

\_\_\_\_\_\_\_\_\_\_\_\_\_\_\_\_\_\_\_\_\_\_\_\_\_\_\_\_\_\_\_\_\_\_\_\_\_\_\_\_\_\_\_\_\_\_\_\_\_\_\_\_\_\_\_\_\_\_\_\_\_\_\_\_\_\_\_\_\_\_\_\_

Im Namen des nachfolgend genannten Unternehmens ermächtige ich hiermit *Business View Photo Ag – http://business-view.photo/*, Einträge für dieses Unternehmen auf Bing Places for Business [\(www.bing.com/places\)](http://www.bing.com/places) gemäß der Servicebedingungen von Bing hinzuzufügen und zu verwalten. Zudem bestätige ich hiermit, dass ich aufgrund meiner Zuständigkeit bzw. meines nachfolgend aufgeführten Titels befugt bin, diese Autorisierung im Namen meines Unternehmenes zu erteilen.

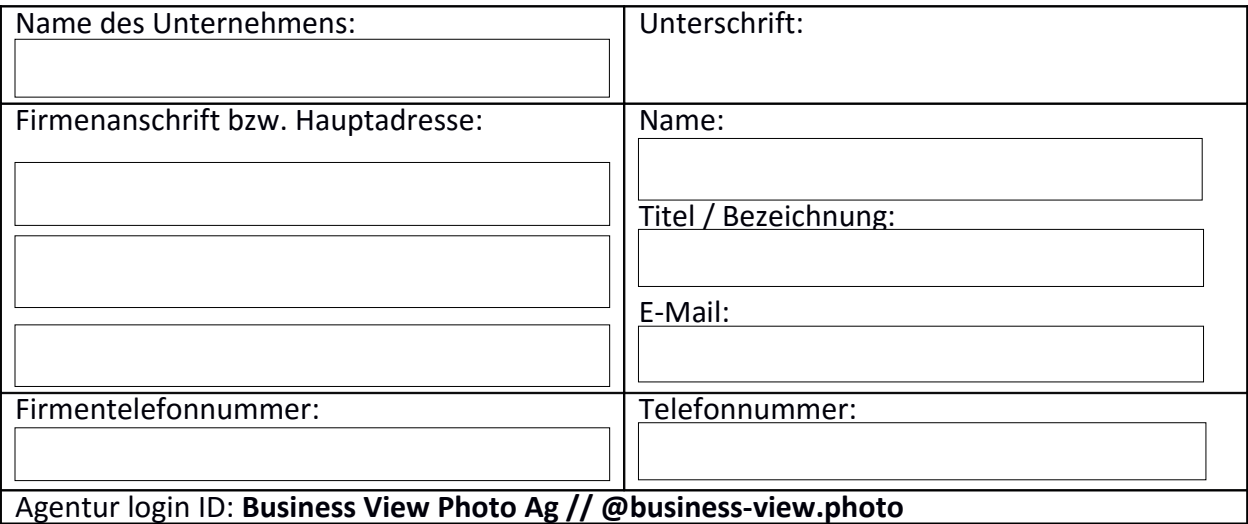

Die Servicebedingungen von Bing können aufgerufen werden unter: <http://windows.microsoft.com/en-us/windows-live/microsoft-services-agreement>